## Paypal User Manual >>>CLICK HERE<<<

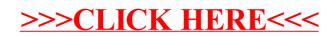